# Package 'nlmeVPC'

November 4, 2021

Title Visual Model Checking for Nonlinear Mixed Effect Model

Version 2.2

Date 2021-11-03

Description Various visual and numerical diagnosis methods for the nonlinear mixed effect model, including visual predictive checks, numerical predictive checks, and coverage plot (Karlsson and Holford, 2008, <<https://www.page-meeting.org/?abstract=1434>>).

**Depends** R  $(>= 3.5.0)$ , Hmisc, magrittr

Imports dplyr, tidyr, quantreg, optimx, ggplot2, timeDate, plyr, Rcpp

LinkingTo Rcpp, RcppArmadillo

License MIT + file LICENSE

Encoding UTF-8

RoxygenNote 7.1.1

NeedsCompilation yes

Author Eun-Kyung Lee [aut, cre], Eun-Hwa Kang [aut]

Maintainer Eun-Kyung Lee <lee.eunk@gmail.com>

Repository CRAN

Date/Publication 2021-11-04 12:30:02 UTC

# R topics documented:

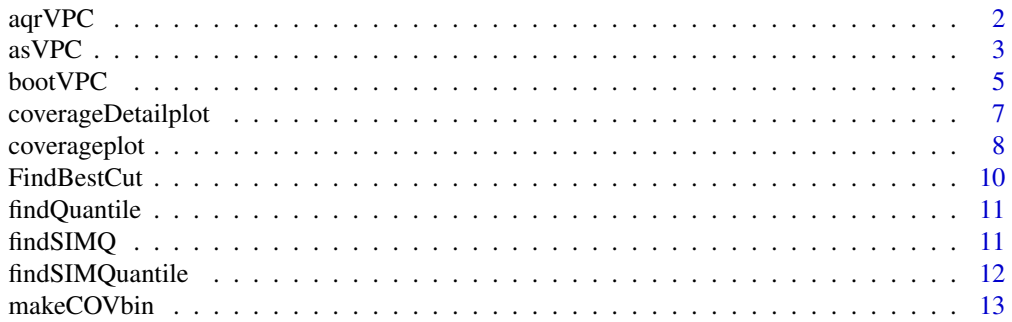

#### <span id="page-1-0"></span>2 aqrVPC and  $\alpha$  and  $\alpha$  and

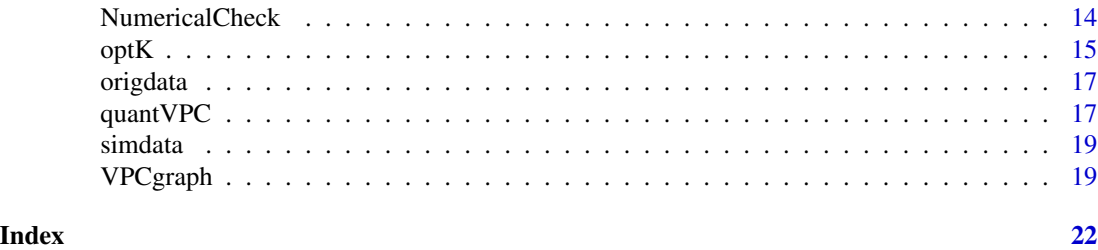

aqrVPC *The visual predictive checks using the additive quantile regression (aqrVPC)*

### Description

This function draws the visual predictive check (VPC) plot using additive quantile regression.

# Usage

```
aqrVPC(orig_data,
       sim_data,
      probs = c(0.1, 0.5, 0.9),
      conf.level = 0.95,X_name = "TIME",
       Y_name = "DV",MissingDV = NULL,
      plot_caption = TRUE,
      DV\_point = TRUE,plot_flag = TRUE,
      linesize=0.7,
       pointsize=0.7,
       captionsize=10,
      qss_lambda=NULL,...)
```
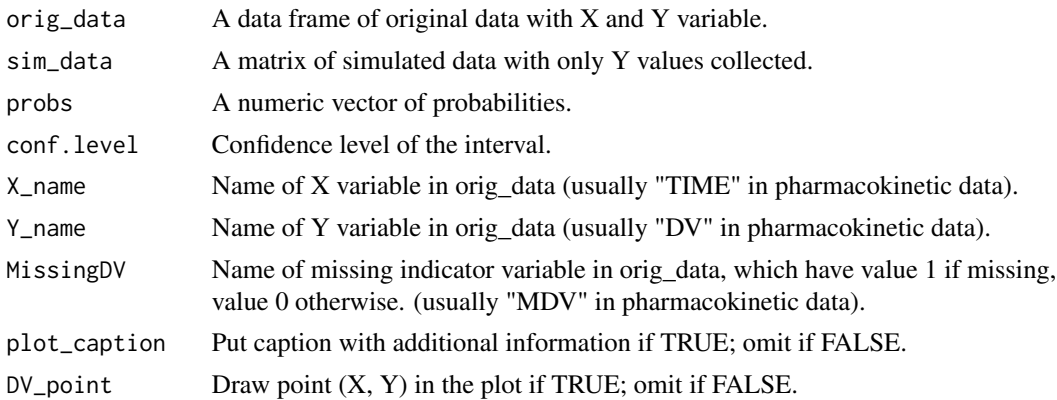

#### <span id="page-2-0"></span> $\alpha$ sVPC  $\beta$  3

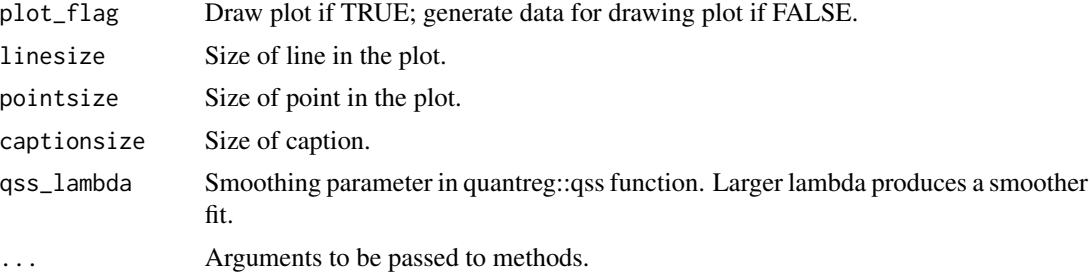

#### Value

aqrVPC plot or the values to draw aqrVPC plot.

#### References

Koenker, Roger, and Kevin F. Hallock. "Quantile regression." Journal of economic perspectives 15.4 (2001): 143-156.

Jamsen, K. M., Patel, K., Nieforth, K., & Kirkpatrick, C. M. (2018). A regression approach to visual predictive checks for population pharmacometric models. CPT: pharmacometrics & systems pharmacology, 7(10), 678-686.

#### Examples

data(origdata) data(simdata) aqrVPC(origdata,simdata)

asVPC *the average shifted visual predictive checks (asVPC)*

#### Description

This function calculates percentiles of original data and simulated data using bin-related weights, and draw the VPC type plot

```
asVPC(orig_data,
      sim_data,
      type="CI",
      weight_method="bin",
      N_xbin=NULL,
      N_hist = NULL,
      probs=c(0.1,0.5,0.9),
      conf.level=0.95,
```

```
X_name="TIME",
Y_name="DV",
MissingDV = NULL,
DV_point = TRUE,
CIvpc_type="line",
bin_grid=TRUE,
plot_caption = TRUE,
plot_flag=TRUE,
linesize=0.7,
pointsize=0.7,
captionsize=10,
Kmethod="cluster",
maxK=NULL,
beta=0.2,
lambda=0.3,
R=4,
C1=2.5,C2=7.8,...)
```
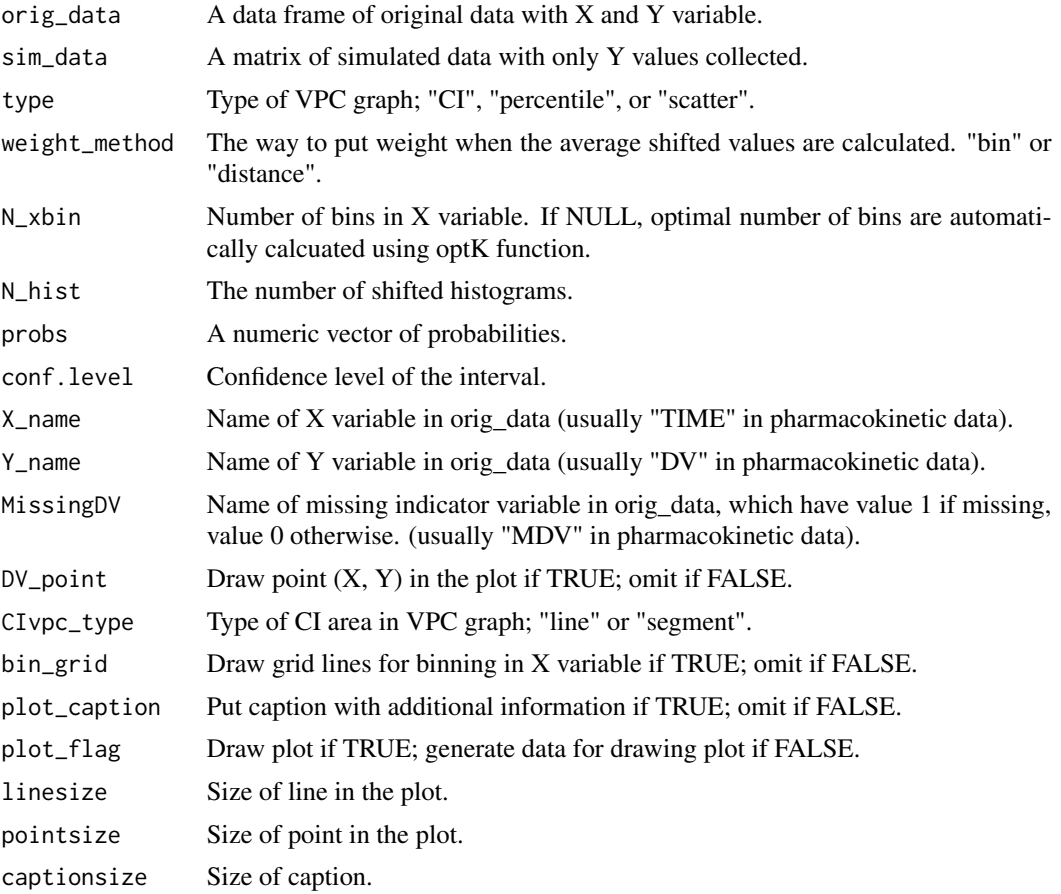

#### <span id="page-4-0"></span> $\mathbf{boot} \mathbf{VPC}$  5

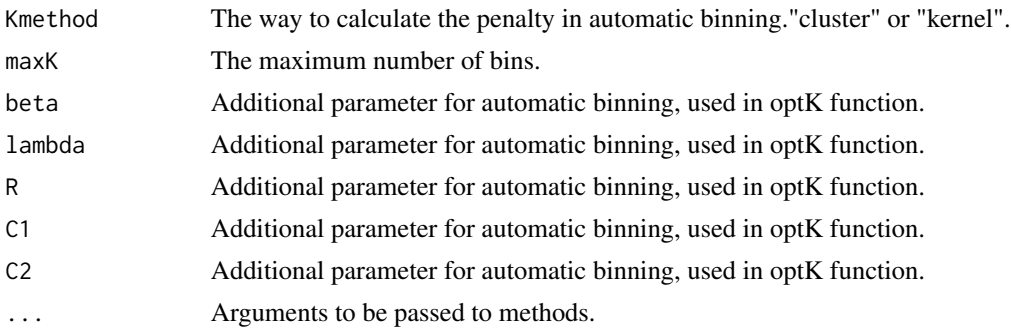

# Value

asVPC plot or the values to draw asVPC plot.

# Examples

```
data(origdata)
data(simdata)
asVPC(origdata,simdata,type="CI",N_hist=3,weight_method="distance")
asVPC(origdata,simdata,type="CI",N_hist=3,weight_method="bin")
```

```
bootVPC the bootstrap visual predicrive checks.
```
#### Description

This function draws the visual predictive check plot with bootsraped data

```
bootVPC(orig_data,
        sim_data,
        B=1000,
        N_xbin=NULL,
        conf.level=0.95,
        X_name="TIME",
        Y_name="DV",
        subject_name="ID",
        MissingDV = NULL,
        DV_point = TRUE,
        plot_caption = TRUE,
        plot_flag=TRUE,
        linesize=0.7,
        pointsize=0.7,
```

```
Kmethod="cluster",
maxK=NULL,
beta=0.2,
lambda=0.3,
R=4,
C1=2.5,C2=7.8,...)
```
# Arguments

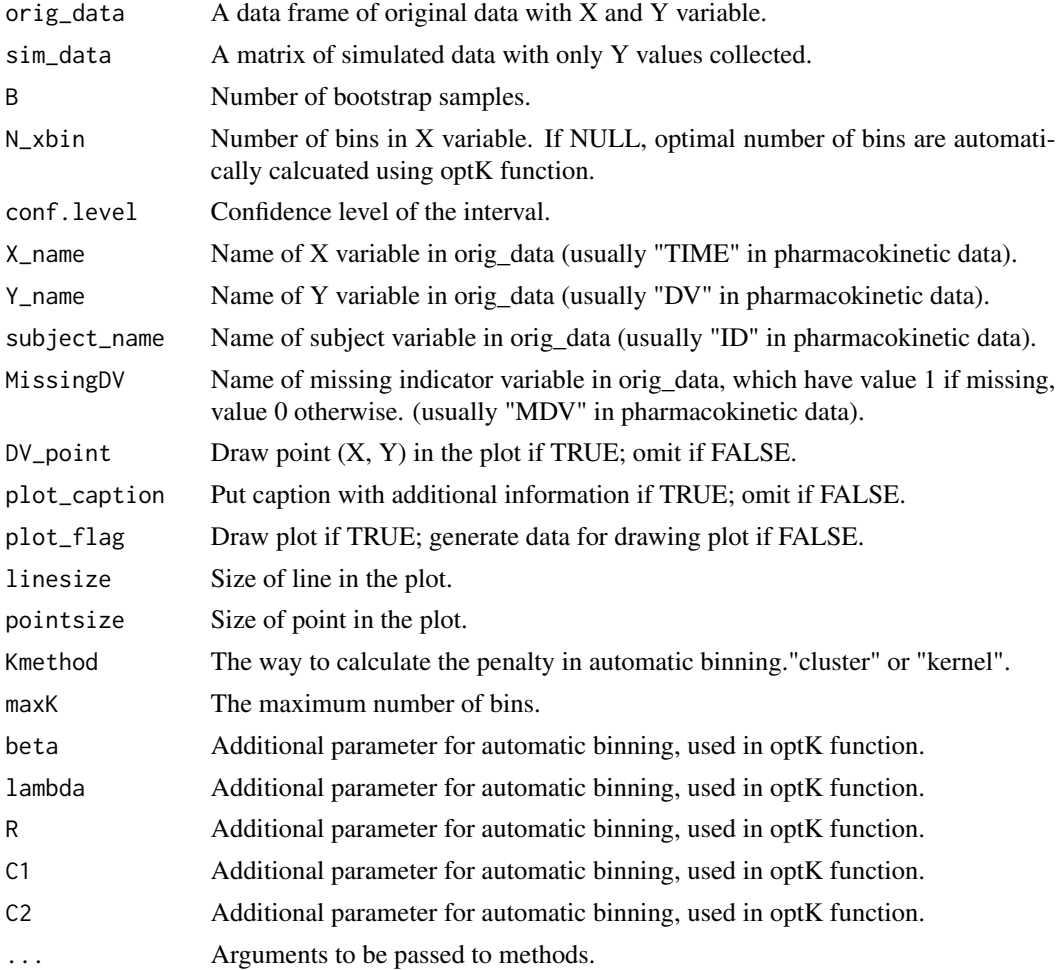

# Value

bootVPC plot or the values to draw bootVPC plot.

#### References

Post, T. M., et al. (2008) Extensions to the visual predictive check for facilitate model performance evaluation, Journal of pharmacokinetics and pharmacodynamics, 35(2), 185-202

# <span id="page-6-0"></span>coverageDetailplot 7

# Examples

```
data(origdata)
data(simdata)
bootVPC(origdata,simdata)
```
coverageDetailplot *draw the detailed coverage plot*

#### Description

This function draws the detailed coverage plot for the specific prediction level.

#### Usage

```
coverageDetailplot(orig_data,
                   sim_data,
                   N_xbin=NULL,
                   predL=0.5,
                   conf.level=0.95,
                   X_name="TIME",
                   Y_name="DV",
                  MissingDV = NULL,
                   subject_name="ID",
                   Kmethod="cluster",
                  maxK=NULL,
                  beta=0.2,
                   lambda=0.3,
                   R=4,
                   C1 = 2.5,
```
 $C2=7.8,...)$ 

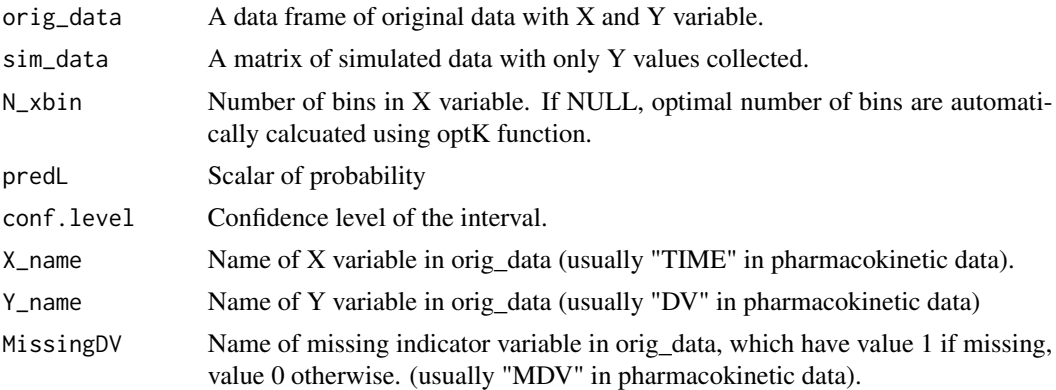

<span id="page-7-0"></span>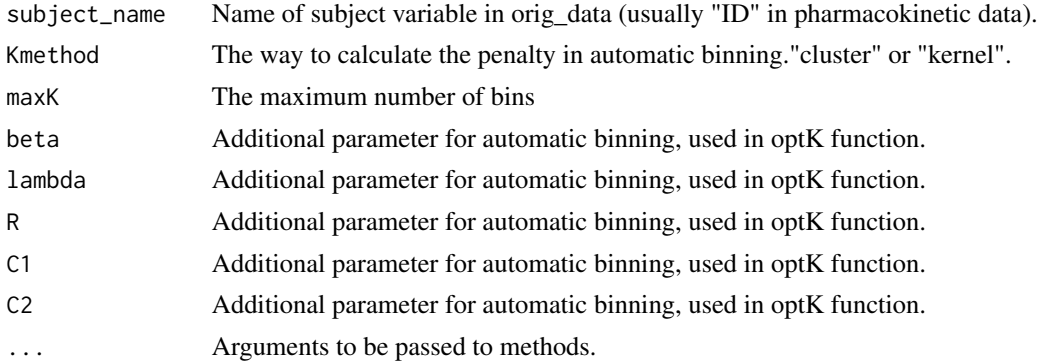

#### Value

the detailed coverage plot

#### References

Post, T. M., et al. (2008) Extensions to the visual predictive check for facilitate model performance evaluation, Journal of pharmacokinetics and pharmacodynamics, 35(2), 185-202

#### Examples

```
data(origdata)
data(simdata)
coverageDetailplot(origdata,simdata,predL=0.5)
```
coverageplot *coverage plot*

# Description

draw the coverage plot that visualize the result of the numerical predictive checks.

```
coverageplot(orig_data,
             sim_data,
             N_xbin=NULL,
             pred.level=c(0,0.1,0.2,0.3,0.4,0.5,0.6,0.7,0.8,0.9),
             conf.level=0.95,
             X_name="TIME",
             Y_name="DV",
             MissingDV = NULL,
             plot_flag=TRUE,
             linesize=0.7,
```
# coverageplot 9

```
pointsize=1.5,
Kmethod="cluster",
maxK=NULL,
beta=0.2,
lambda=0.3,
R=4,
C1=2.5,
C2=7.8,...)
```
# Arguments

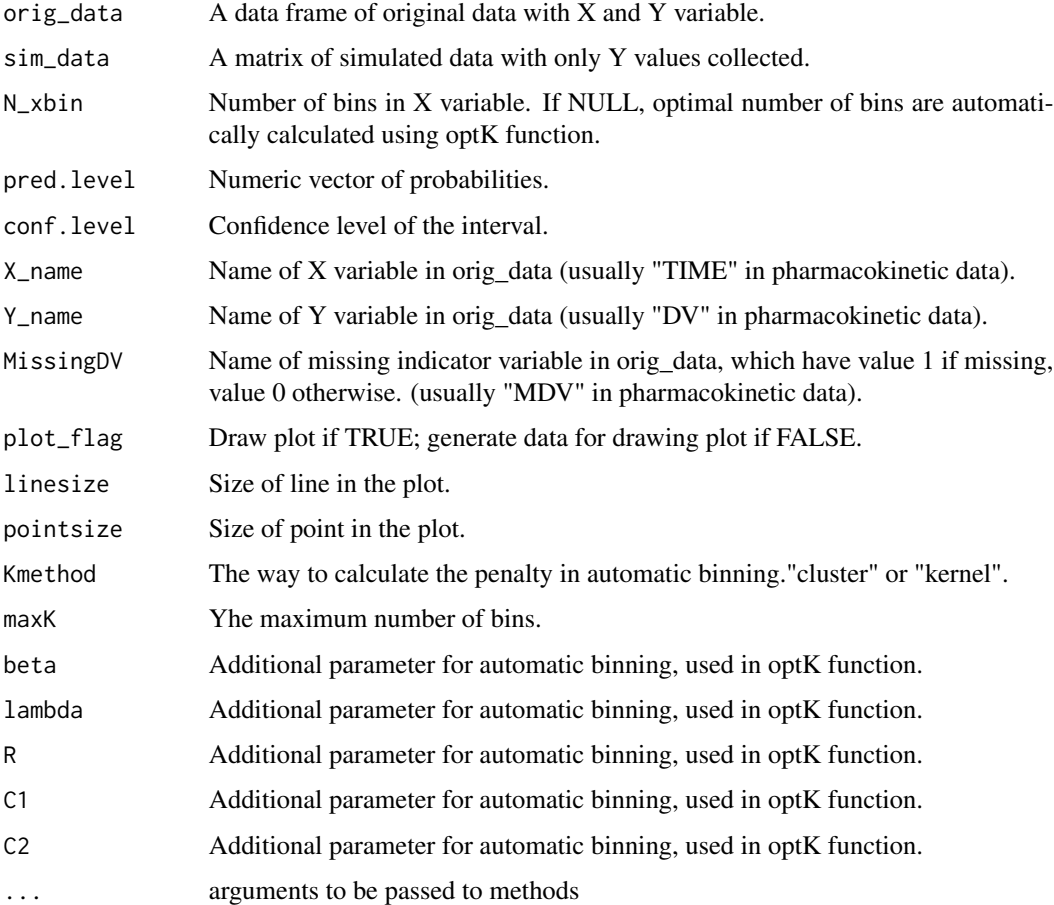

# Value

coverage plot

# References

Holford N, & Karlsson M. (2008). "A tutorial on visual predictive checks, abstr 1434." Annual Meeting of the Populations Approach Group in Europe. www.page-meeting.org. 2008.

# Examples

```
data(origdata)
data(simdata)
coverageplot(origdata,simdata)
```
FindBestCut *Find the best cutoff values of binning for the visual predictive checks*

# Description

Find the best cutoff values for a given number of bins by various rules.

#### Usage

FindBestCut(X, K, beta=0.2,...)

#### Arguments

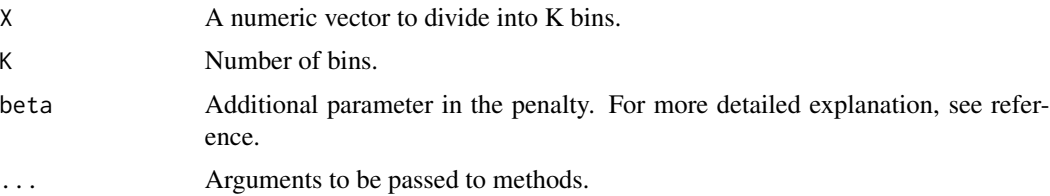

# Value

The best cutoff values to make K bins using X and the minimum within sums of square values for the binning

# References

Lavielle, M. and Bleakley, K. (2011). Automatic data binning for improved visual diagnosis of pharmacometric models. Journal of pharmacokinetics and pharmacodynamics, 38(6), 861-871.

VPC automatic binning algorithm in PsN 5.0.0 manual.

# Examples

```
data(origdata)
FindBestCut(origdata$TIME,K=10)
```
<span id="page-9-0"></span>

<span id="page-10-0"></span>

#### Description

find quantiles of the original data

#### Usage

findQuantile(Y, X, X\_bin, probs=c(0.1,0.5,0.9),...)

#### Arguments

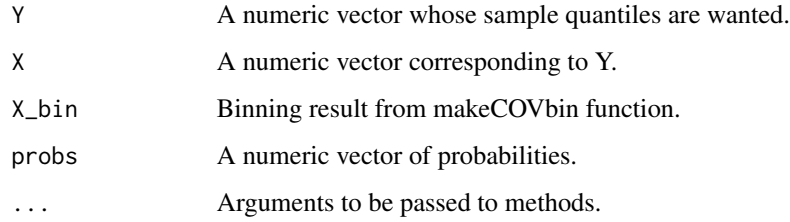

#### Value

quantiles of Y using X\_bin

# Examples

```
data(origdata)
CUT = FindBestCut(origdata$TIME,8)$cutoffs
time_bin = makeCOVbin(origdata$TIME,K=8,cutoffs = CUT)
findQuantile(origdata$DV,origdata$TIME,X_bin=time_bin)
```
findSIMQ *find quantiles of the simulated data using Rcpp*

# Description

find quantiles of the simulated data using Rcpp

# Usage

```
findSIMQ(SIM,
        X,
        Xbin,
        probs,
        confLevel,
        approx)
```
#### Arguments

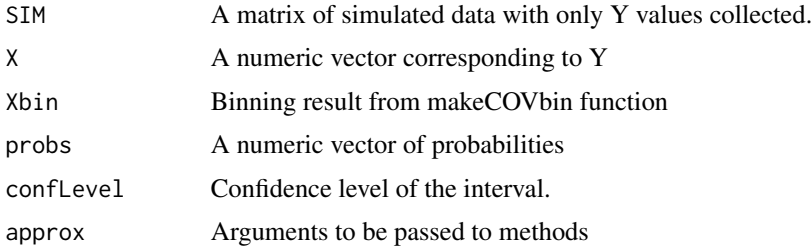

# Value

quantiles of SIM using xbin

# Examples

```
data(origdata)
data(simdata)
CUT = FindBestCut(origdata$TIME,8)$cutoffs
time_bin = makeCOVbin(origdata$TIME,K=8,cutoffs = CUT)
findSIMQ(simdata,origdata$TIME,Xbin=time_bin,probs=c(0.1,0.5,0.9),
confLevel=0.95,approx=FALSE)
```
findSIMQuantile *find quantiles of the simulated data*

# Description

find quantiles of the simulated data

```
findSIMQuantile(sim_data,
               X,
               X_bin,
               probs=c(0.1,0.5,0.9),
               conf.level=0.95,
               approx=FALSE,...)
```
<span id="page-11-0"></span>

#### <span id="page-12-0"></span>makeCOVbin 13

#### Arguments

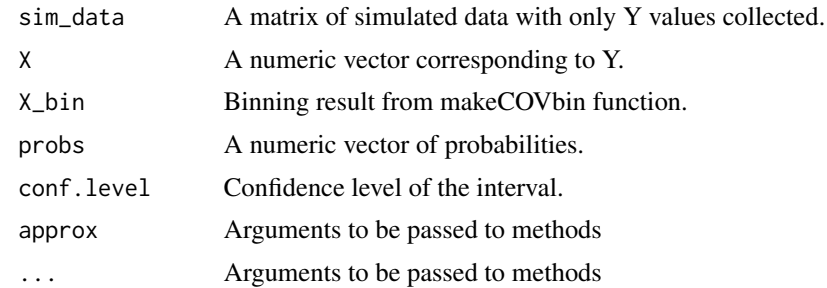

# Value

quantiles of sim\_data using X\_bin

# Examples

```
data(origdata)
data(simdata)
CUT = FindBestCut(origdata$TIME,8)$cutoffs
time_bin = makeCOVbin(origdata$TIME,K=8,cutoffs = CUT)
findSIMQuantile(simdata,origdata$TIME,X_bin=time_bin)
```
makeCOVbin *Discretise numeric data into categorical variable*

# Description

Discretise numeric data into categorical variable using the user-defined breaks. If cutoffs and the number of bins (K) are NULL, find the best number of bins using optK function and find the best cutoff values using FindBestCut function.

#### Usage

makeCOVbin(X, K, cutoffs, adjust0bin=TRUE,...)

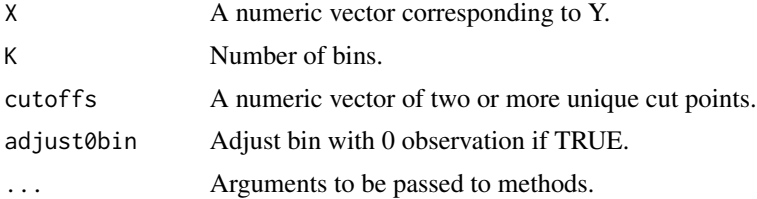

<span id="page-13-0"></span>The result of binning and the summary of the binning results

#### References

Lavielle, M. and Bleakley, K. (2011). Automatic data binning for improved visual diagnosis of pharmacometric models. Journal of pharmacokinetics and pharmacodynamics, 38(6), 861-871.

#### Examples

```
data(origdata)
CUT = FindBestCut(origdata$TIME,8)$cutoffs
makeCOVbin(origdata$TIME,K=8,cutoffs=CUT)
```
NumericalCheck *The numerical predictive checks*

### Description

This function calculates the numerical predictive checks for each prediction level.

#### Usage

```
NumericalCheck(orig_data,
               sim_data,
               N_xbin=NULL,
               pred.level=c(0,0.1,0.2,0.3,0.4,0.5,0.6,0.7,0.8,0.9),
               conf.level=0.95,
               X_name="TIME",
               Y_name="DV",
               MissingDV = NULL,
               Kmethod="cluster",
               maxK=NULL,
               beta=0.2,
               lambda=0.3,
               R=4,
               C1=2.5,
               C2=7.8,...)
```
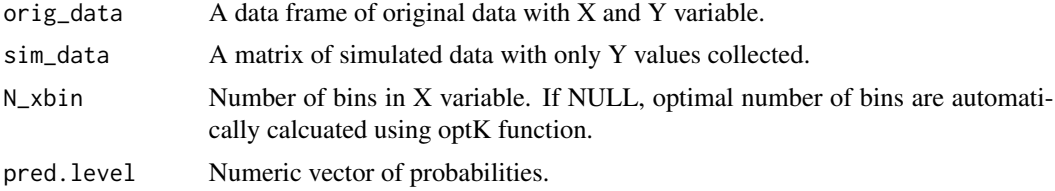

#### <span id="page-14-0"></span> $optK$  15

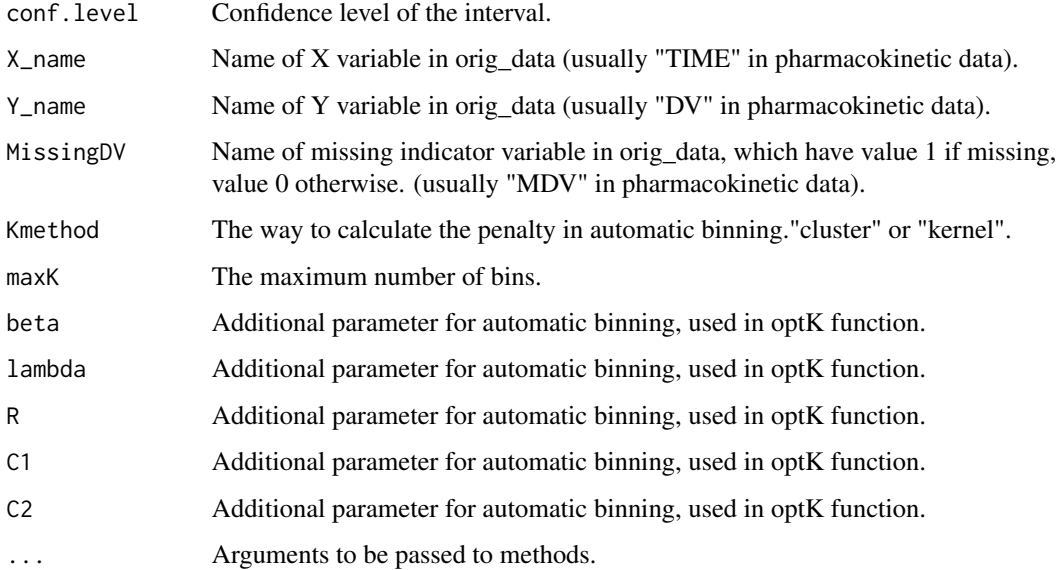

#### Value

The result of numerical predictive check

# References

Holford N, & Karlsson M. (2008). "A tutorial on visual predictive checks, abstr 1434." Annual Meeting of the Populations Approach Group in Europe. www.page-meeting.org. 2008.

Harling, Uekcert, K. 2018. VPC and NPC User Guide. ICON plc.

https://github.com/UUPharmacometrics/PsN/releases/download/4.9.0/vpc\_npc\_userguide.pdf.

# Examples

```
data(origdata)
data(simdata)
NumericalCheck(origdata,simdata)$NPC
```
optK *Find the optimal number of bins*

# **Description**

This function automatically finds the optimal number of bins using dynamic programming.

# Usage

```
optK(X,
     Kmethod="cluster",
     maxK=NULL,
     beta=0.2,
     lambda=0.3,
     R=4,
     C1 = 2.5,
     C2 = 7.8,...)
```
# Arguments

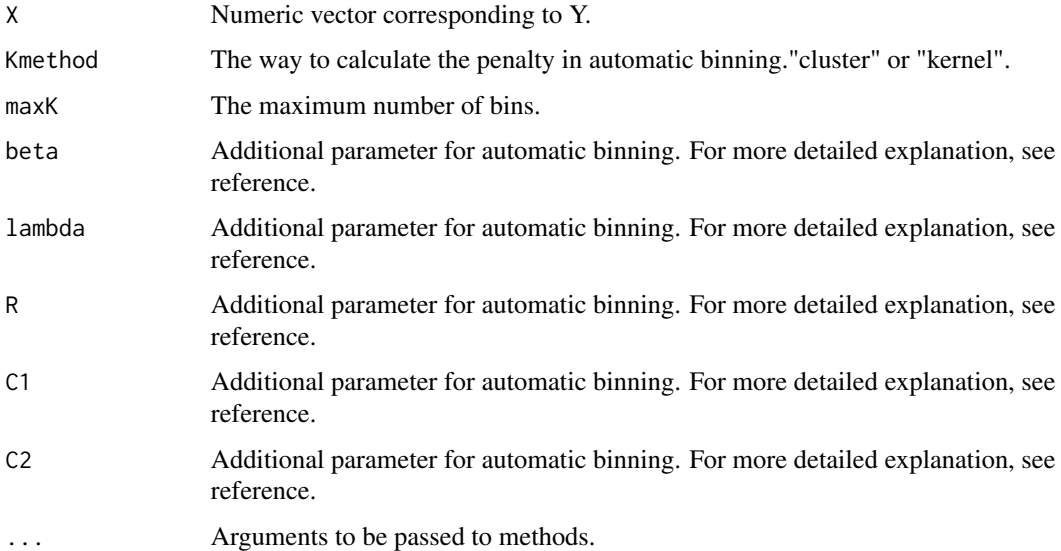

#### Value

The optimal number of bins, the result of binning, and the summary of binning including the penalty values up to the maximum number of bins are returned.

#### References

Lavielle, M. and Bleakley, K. (2011). Automatic data binning for improved visual diagnosis of pharmacometric models. Journal of pharmacokinetics and pharmacodynamics, 38(6), 861-871.

# Examples

```
data(origdata)
optK(origdata$TIME)
```
#### <span id="page-16-0"></span>Description

The simulated Theoph data frame has 132 rows and 3 columns of data from an experiment on the pharmacokinetics of theophylline.

#### Arguments

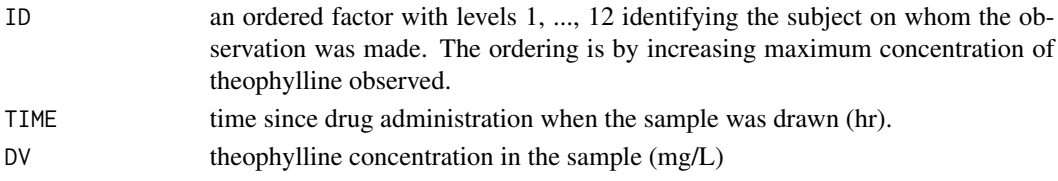

# Examples

data(origdata) dim(origdata)

quantVPC *the quantified visual predictive check plot (QVPC)*

# Description

The quantified visual predictive check visually represents actual and unavailable observations around predicted medians, regardless of density or shape of the observed data distribution, through the form of percent.

```
quantVPC(orig_data,
         sim_data,
         N_xbin=NULL,
         prob=0.5,
         X_name="TIME",
         Y_name="DV",
         MissingDV = NULL,
         subject_name="ID",
         Kmethod="cluster",
         maxK=NULL,
         beta=0.2,
         lambda=0.3,
         R=4,
         C1=2.5,
         C2=7.8,...)
```
# Arguments

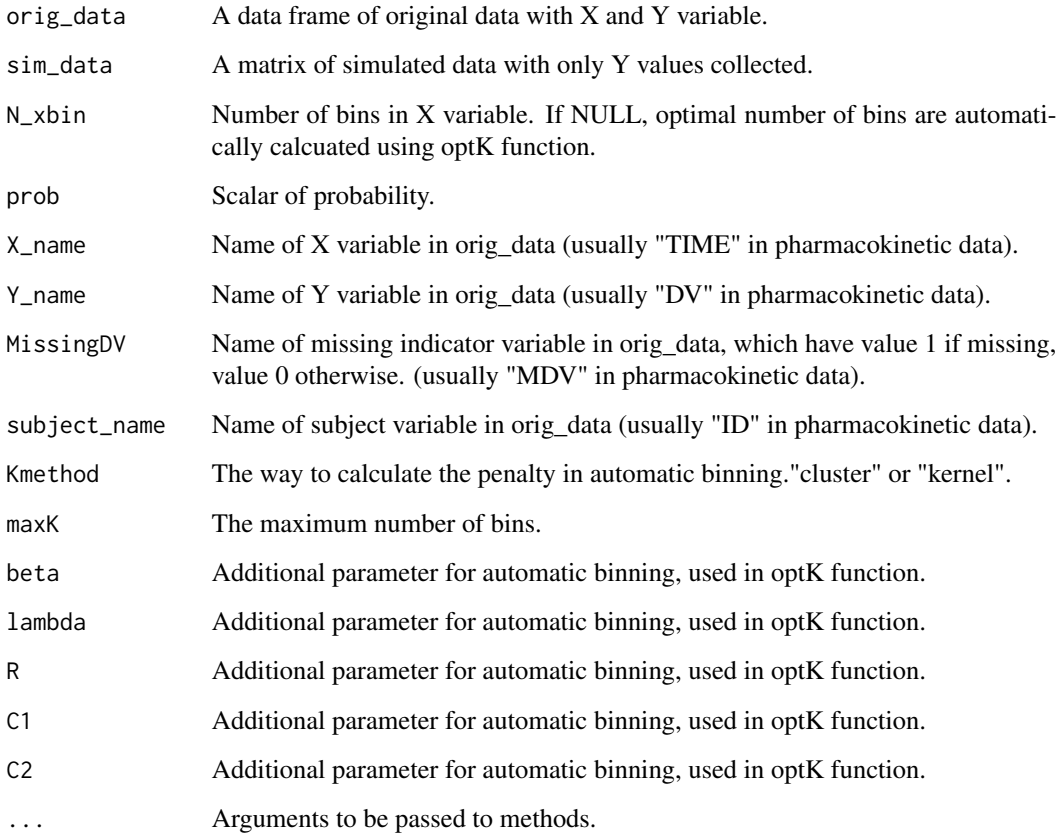

#### Value

quantVPC plot

#### References

Post, T.M., et al. (2008) Extensions to the visual predictive check for facilitate model performance evaluation, Journal of pharmacokinetics and pharmacodynamics, 35(2), 185-202

# Examples

```
data(origdata)
data(simdata)
quantVPC(origdata,simdata,prob=0.5)
```
<span id="page-18-0"></span>

#### Description

simulation data from the fitted model of the origdata

#### Examples

data(simdata) dim(simdata)

VPCgraph *the original visual predictive check plot (VPC)*

#### Description

This function draws the values to draw the original visual predictive check plot which is proposed by Holford & Karlsson (2008).

```
VPCgraph(orig_data,
         sim_data,
         type="CI",
         N_xbin=NULL,
         probs=c(0.1,0.5,0.9),
         conf.level=0.95,
         X_name="TIME",
         Y_name="DV",
         MissingDV = NULL,
         DV_point = TRUE,
         CIvpc_type="line",
         bin_grid=TRUE,
         plot_caption = TRUE,
         plot_flag=TRUE,
         linesize=0.7,
         pointsize=0.7,
         captionsize=10,
         Kmethod="cluster",
         maxK=NULL,
         beta=0.2,
         lambda=0.3,
         R=4,
         C1=2.5,
         C2=7.8,...)
```
#### Arguments

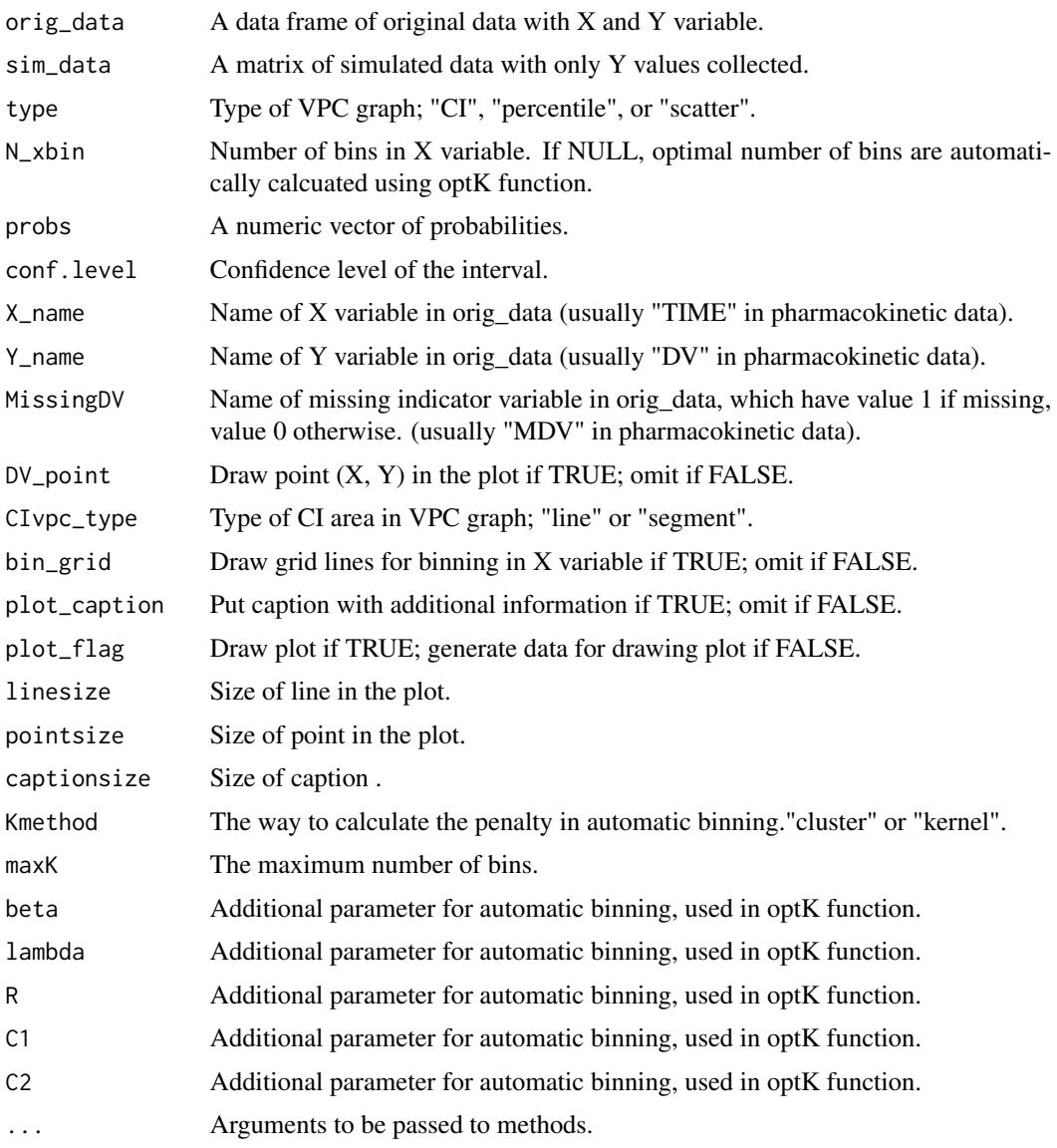

# Value

Visual predictive check plot or the values to draw VPC plot.

# References

Holford N, & Karlsson M. (2008). "A tutorial on visual predictive checks, abstr 1434." Annual Meeting of the Populations Approach Group in Europe. www.page-meeting.org. 2008. Harling, Uekcert, K. 2018. VPC and NPC User Guide. ICON plc.

https://github.com/UUPharmacometrics/PsN/releases/download/4.9.0/vpc\_npc\_userguide.pdf.

# VPCgraph 21

# Examples

```
data(origdata)
data(simdata)
VPCgraph(origdata,simdata,type="CI",X_name="TIME",Y_name="DV")
```
# <span id="page-21-0"></span>Index

∗ datasets origdata, [17](#page-16-0) simdata, [19](#page-18-0) aqrVPC, [2](#page-1-0) asVPC, [3](#page-2-0) bootVPC, [5](#page-4-0) coverageDetailplot, [7](#page-6-0) coverageplot, [8](#page-7-0) FindBestCut, [10](#page-9-0) findQuantile, [11](#page-10-0) findSIMQ, [11](#page-10-0) findSIMQuantile, [12](#page-11-0) makeCOVbin, [13](#page-12-0) NumericalCheck, [14](#page-13-0) optK, [15](#page-14-0) origdata, [17](#page-16-0) quantVPC, [17](#page-16-0) simdata, [19](#page-18-0) VPCgraph, [19](#page-18-0)